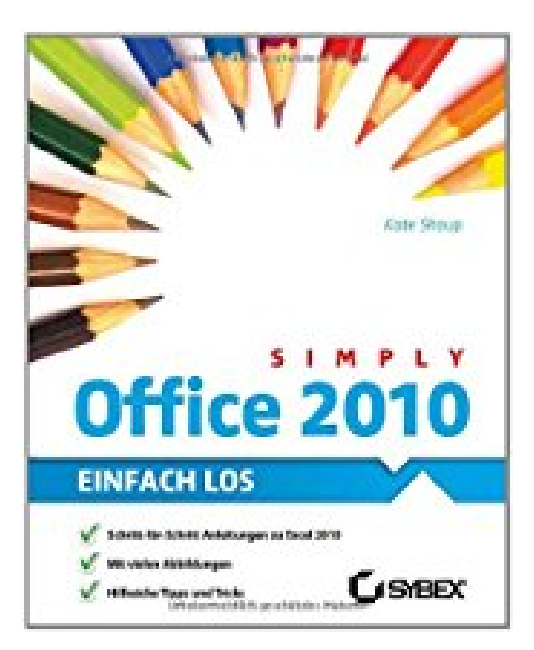

## **Simply Office 2010**

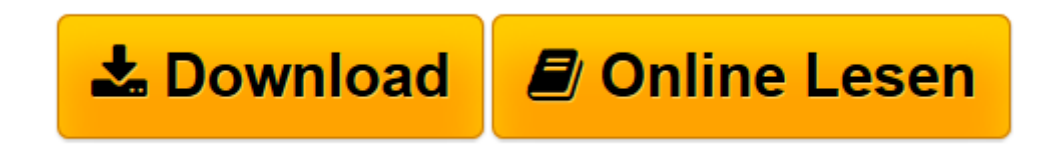

[Click here](http://bookspode.club/de/read.php?id=3527760008&src=fbs) if your download doesn"t start automatically

## **Simply Office 2010**

Burkart Holzner

**Simply Office 2010** Burkart Holzner

**[Download](http://bookspode.club/de/read.php?id=3527760008&src=fbs)** [Simply Office 2010 ...pdf](http://bookspode.club/de/read.php?id=3527760008&src=fbs)

**[Online lesen](http://bookspode.club/de/read.php?id=3527760008&src=fbs)** [Simply Office 2010 ...pdf](http://bookspode.club/de/read.php?id=3527760008&src=fbs)

## **Downloaden und kostenlos lesen Simply Office 2010 Burkart Holzner**

224 Seiten

Kurzbeschreibung

Egal, ob Sie ein Office-2010-Neuling oder bereits ein erfahrener Benutzer sind: Mit diesem Buch lernen Sie schnell und einfach die neuesten Features von Word, Excel, Outlook, PowerPoint, Access und die Online-Tools kennen. Sie erfahren Schritt für Schritt, wie Sie mit den neuen Office Programmen umgehen und sie effektiv nutzen können. Lernen Sie das Menüband und all seine Funktionen kennen und anwenden! Über den Autor und weitere Mitwirkende

Kate Shoup hat mehr als 20 Bücher zu Themen wie Windows 7 und Microsoft Office geschrieben. Sie arbeitet außerdem als freie Lektorin.

Download and Read Online Simply Office 2010 Burkart Holzner #PT8H3KE6IDB

Lesen Sie Simply Office 2010 von Burkart Holzner für online ebookSimply Office 2010 von Burkart Holzner Kostenlose PDF d0wnl0ad, Hörbücher, Bücher zu lesen, gute Bücher zu lesen, billige Bücher, gute Bücher, Online-Bücher, Bücher online, Buchbesprechungen epub, Bücher lesen online, Bücher online zu lesen, Online-Bibliothek, greatbooks zu lesen, PDF Beste Bücher zu lesen, Top-Bücher zu lesen Simply Office 2010 von Burkart Holzner Bücher online zu lesen.Online Simply Office 2010 von Burkart Holzner ebook PDF herunterladenSimply Office 2010 von Burkart Holzner DocSimply Office 2010 von Burkart Holzner MobipocketSimply Office 2010 von Burkart Holzner EPub